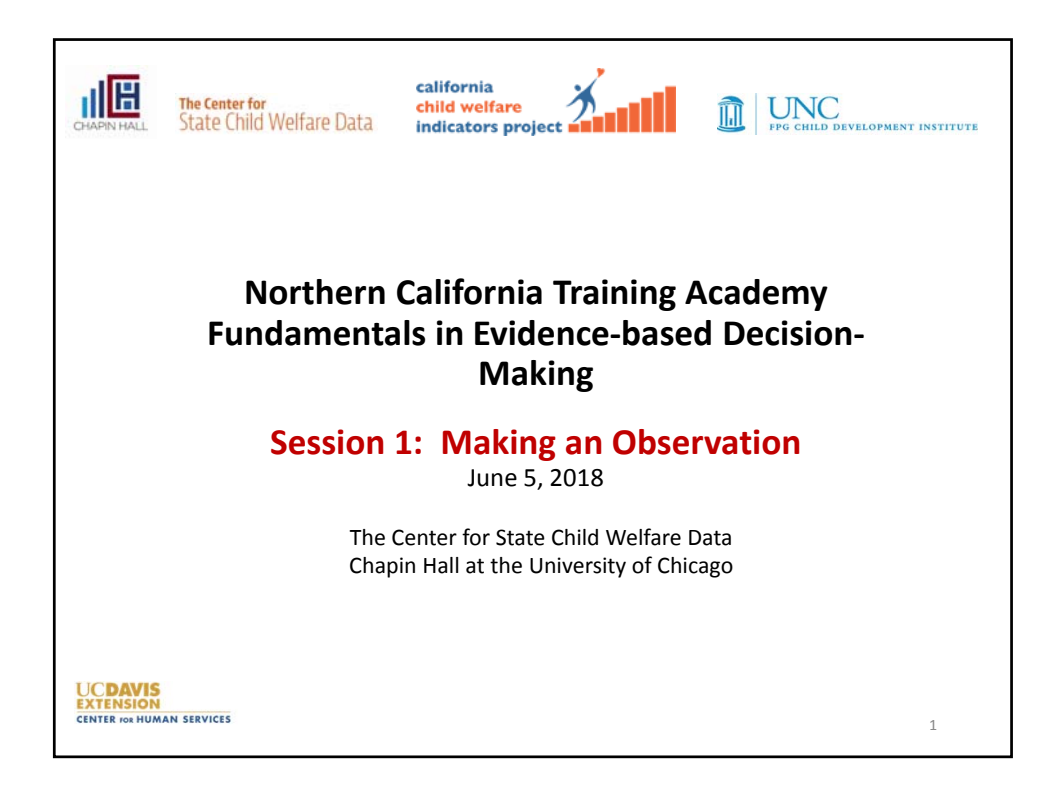

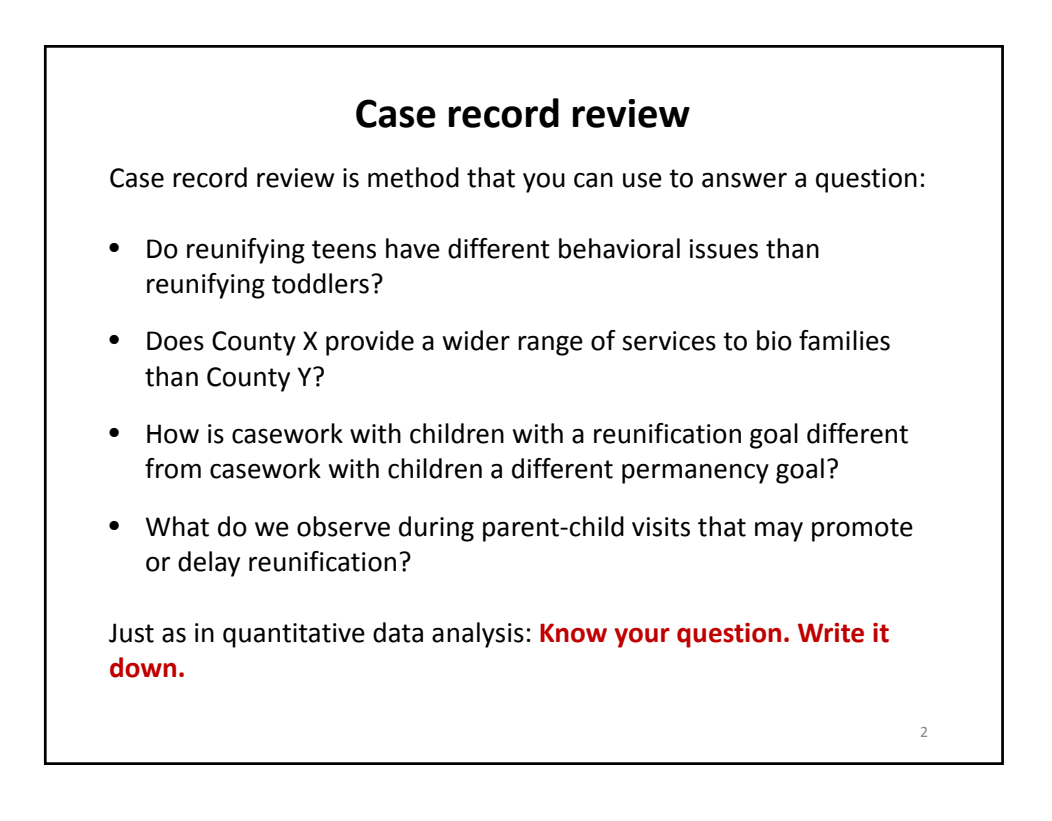

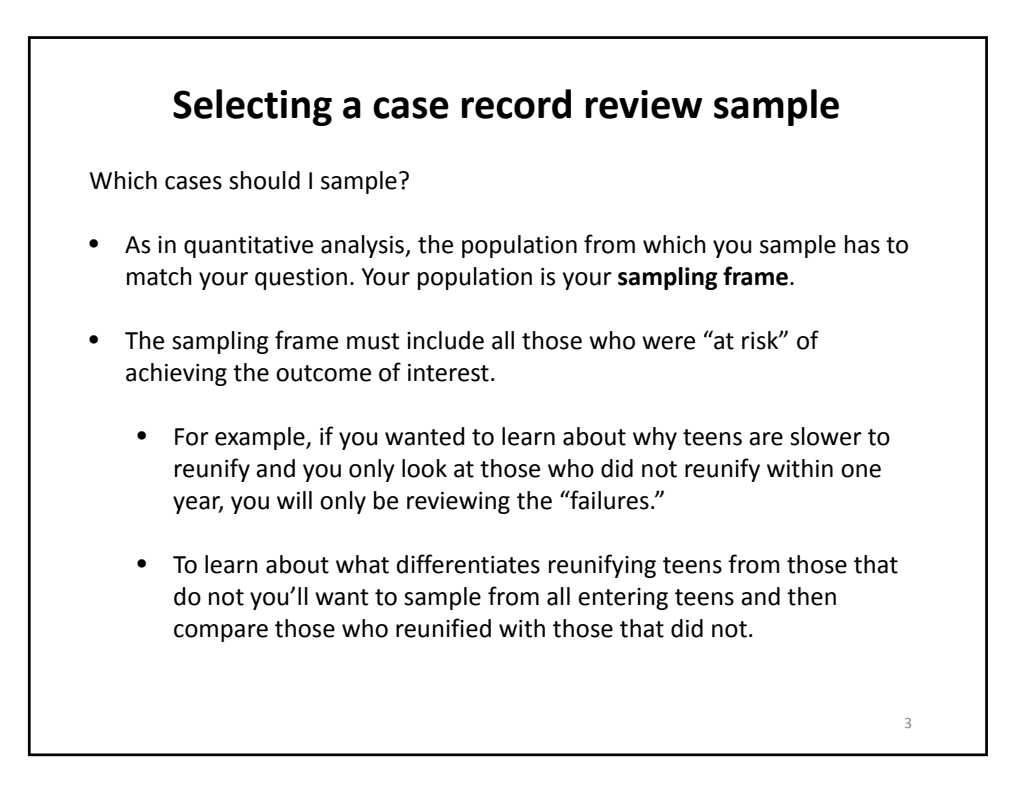

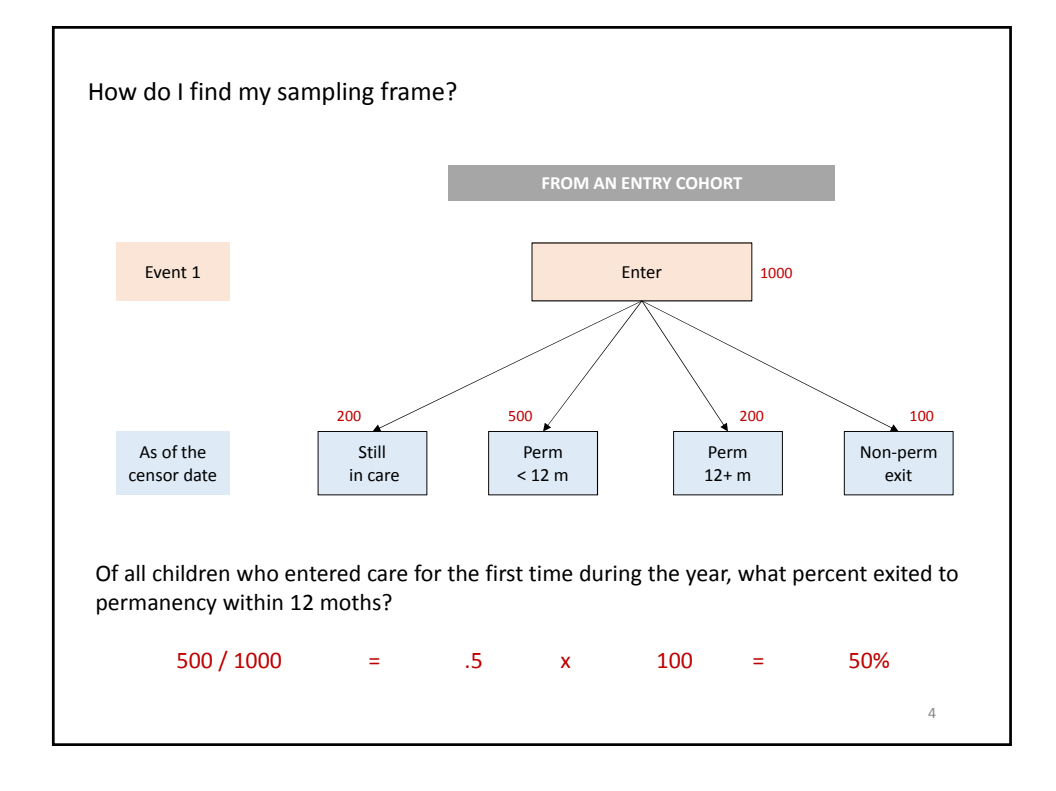

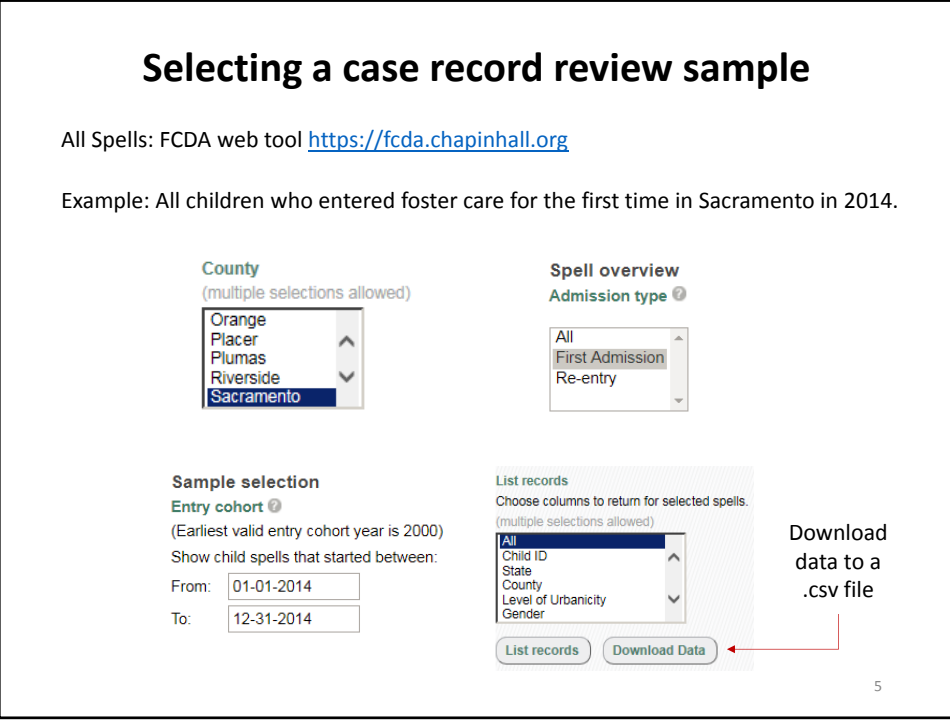

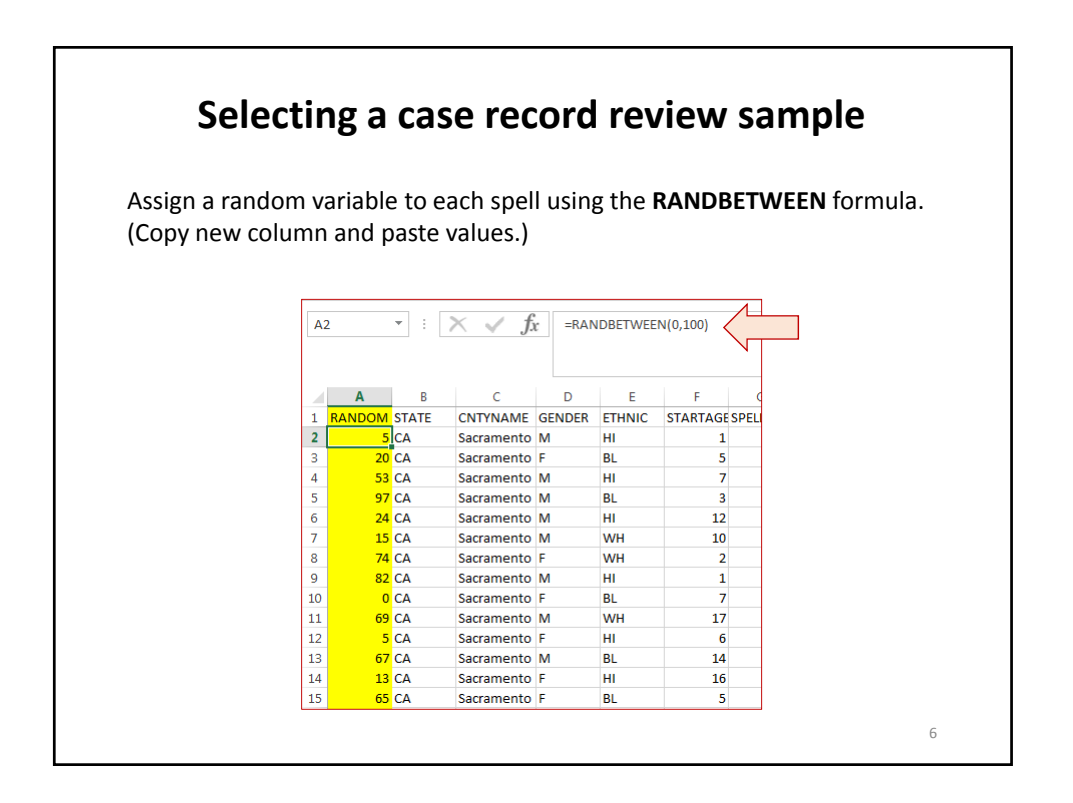

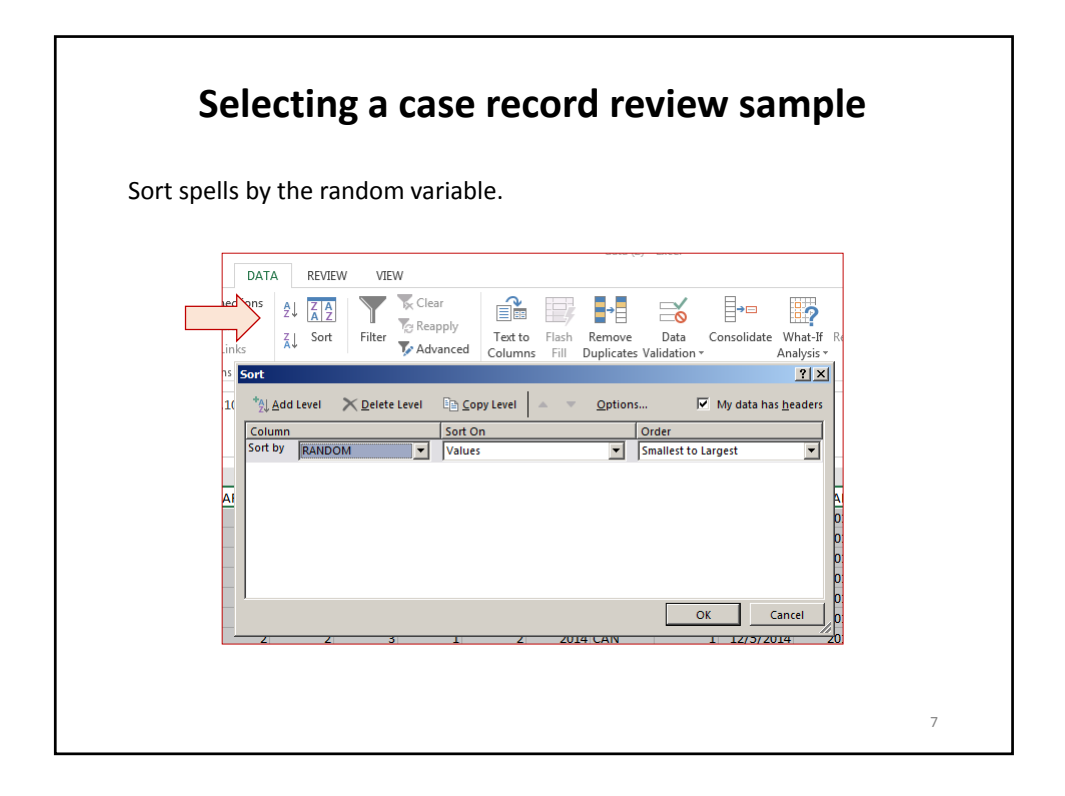

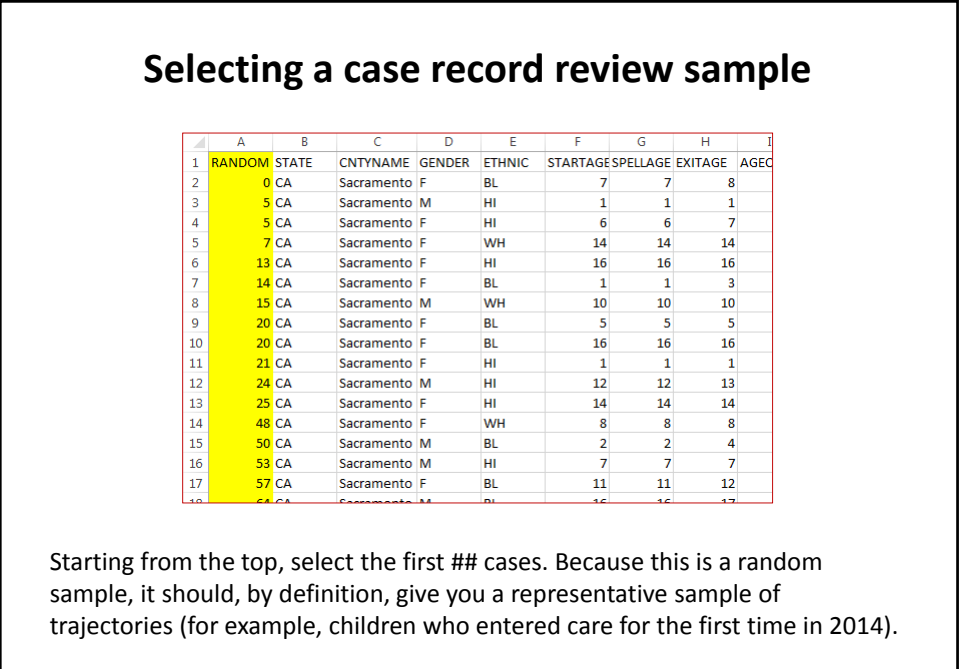

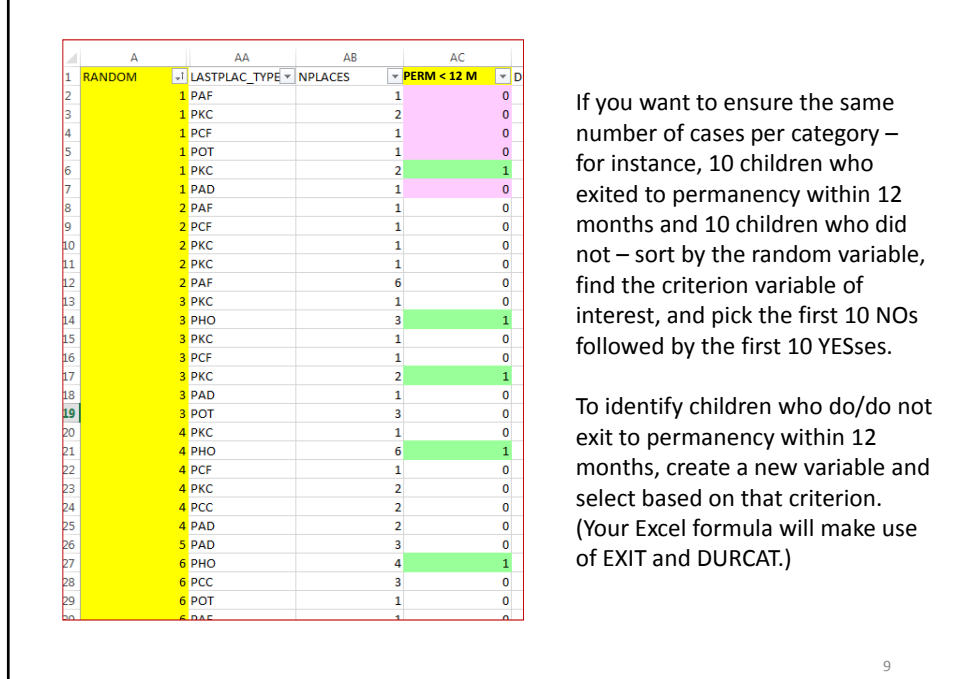

 $\overline{\Gamma}$ 

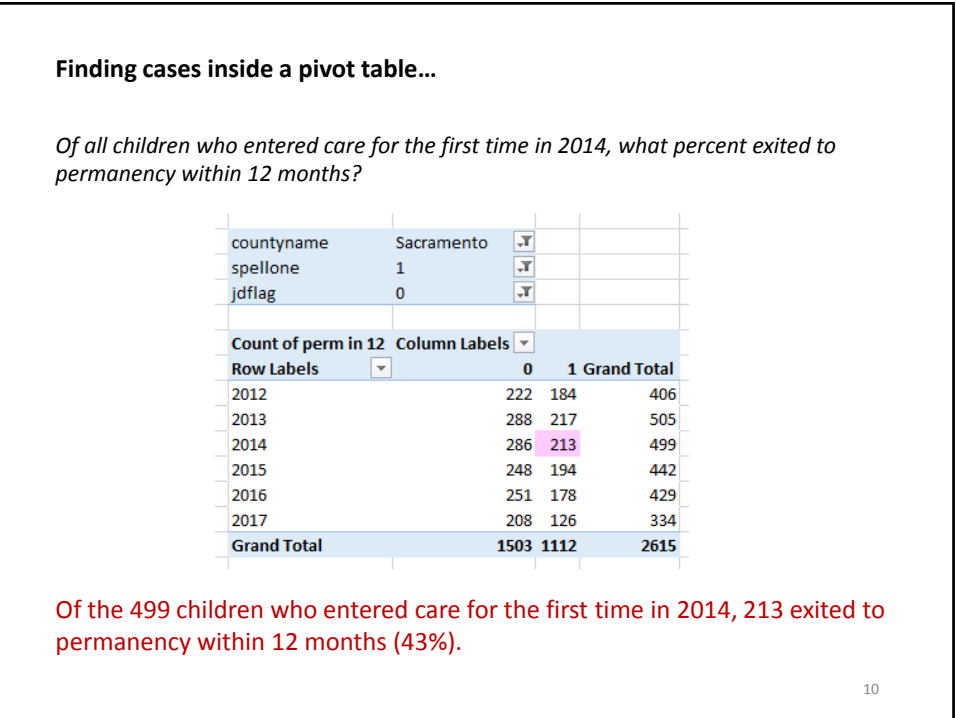

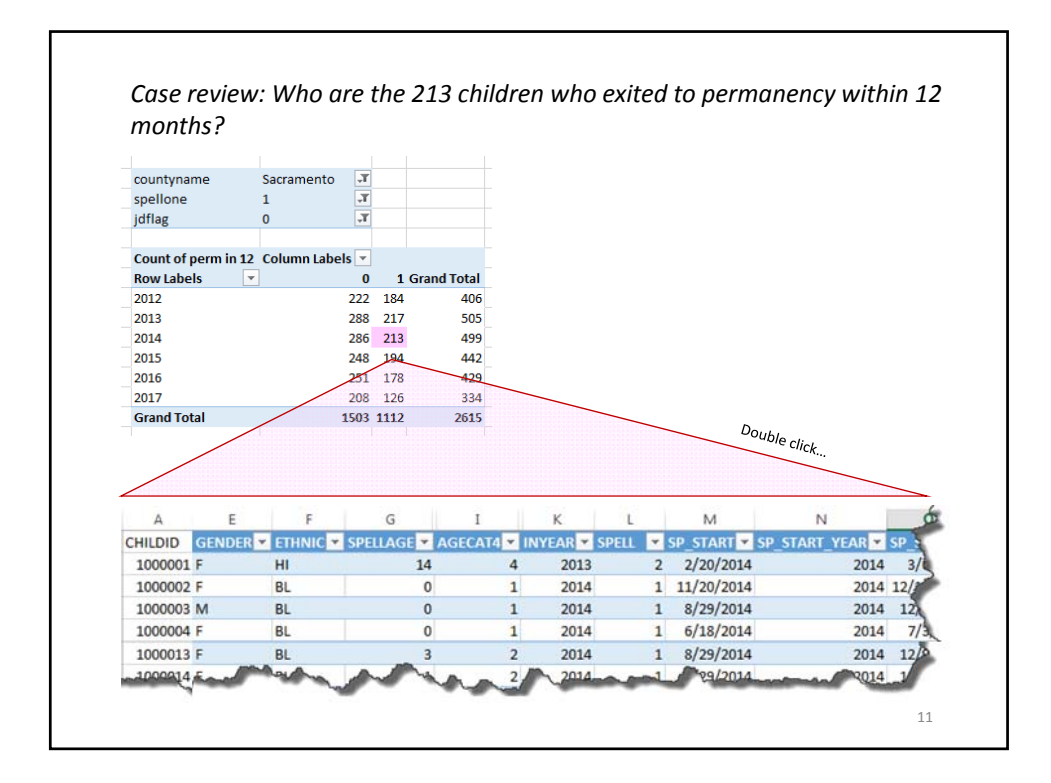